Universidad Autónoma de Entre Ríos Facultad de Ciencia y Tecnología Sede Concepción del Uruguay

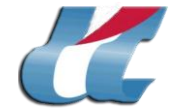

## *Profesorado en Matemática*

## *Plan de Estudios*

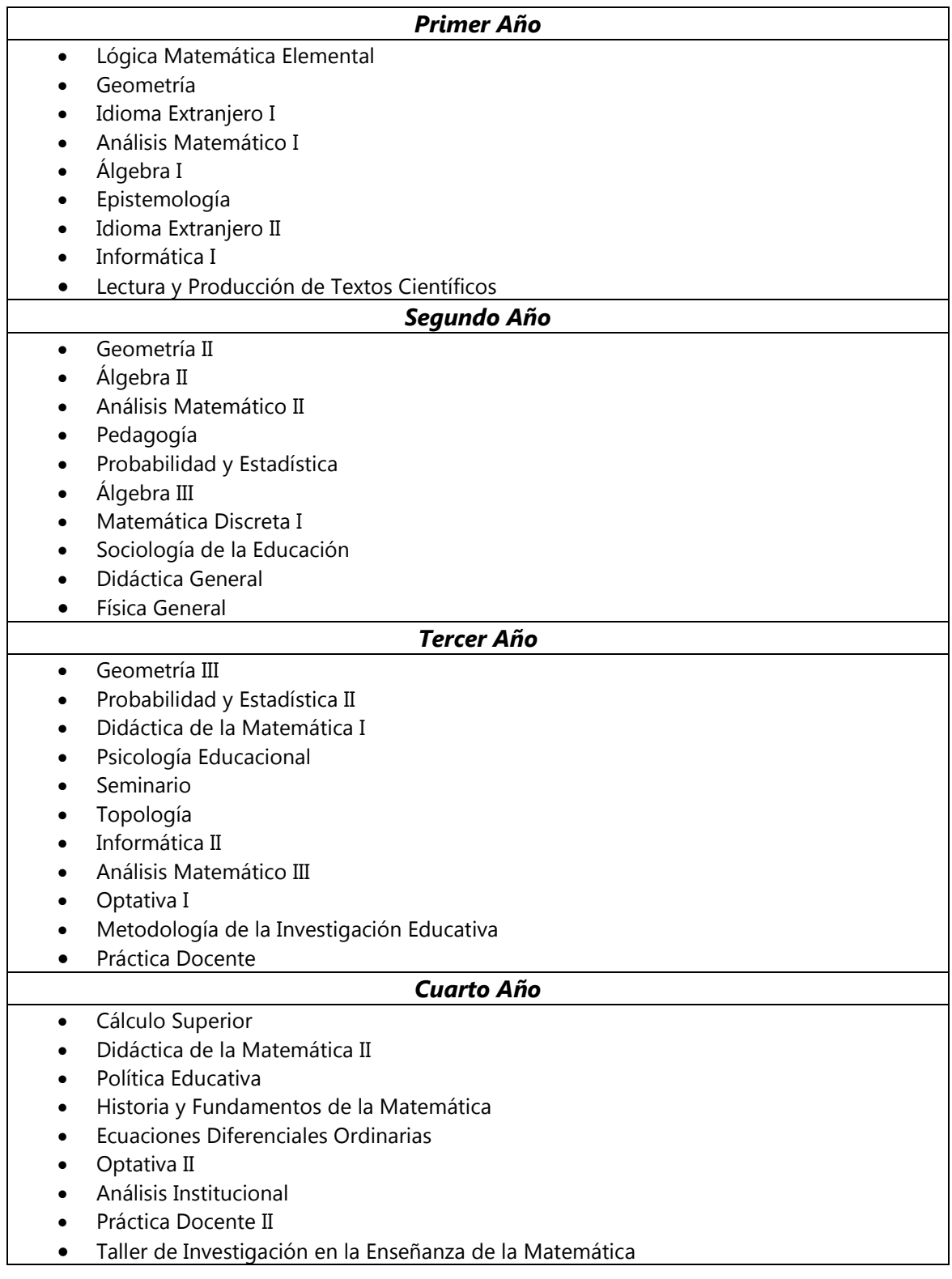